# Kapitel 4

# Kontrollstrukturen

### Ziele

- Kontrollstrukturen in imperativen Programmen kennenlernen und verstehen.
- **Realisierung der Kontrollstrukturen in Java.**

### Anweisungen

- **Anweisungen (Statements)** sind die Grundelemente imperativer Programmiersprachen zur Festlegung (Kontrolle) des Ablaufs eines Programms.
- Wir unterscheiden folgende **grundlegende Arten** von Anweisungen: Syntax:

*Statement* =

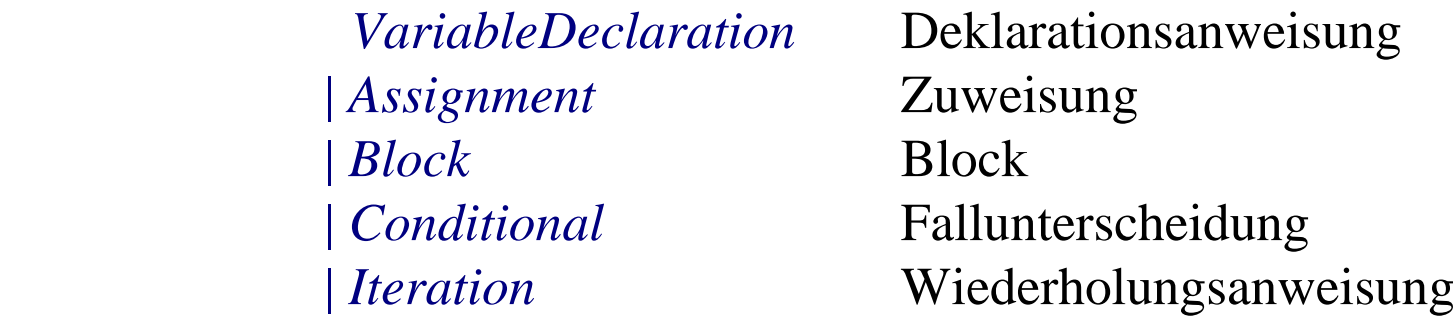

(*Statement* wird später erweitert)

Durch Ausführung einer Anweisung wird ein "alter" Zustand in einen "neuen" Zustand überführt (**Semantik!**).

# Deklarationsanweisungen

Eine Deklarationsanweisung nennt man auch **lokale Variablendeklaration**. Syntax (Wiederholung):

*VariableDeclaration* =

 *Type VariableDeclarator* {" **,** " *VariableDeclarator*} " **;** "

*VariableDeclarator = NamedVariable* [" **=**  " *Expression*]

**Beispiel:** int  $x = 5$ ,  $y = 7$ ;

#### Wirkung:

Es wird ein Speicherplatz angelegt, auf den mit dem symbolischen **Namen** der deklarierten Variablen zugegriffen werden kann. Dort wird ein "Default"-Wert oder der durch *Expression* bestimmte Initialwert **gespeichert. Z.B.**  $(x, 5)$ ,  $(y, 7)$ ]

### **Zuweisungen**

#### Syntax:

*Assignment = Variable* " **=**  " *Expression* " **;** "

<u>Wirkung:</u>

- 1. Bei der **Zuweisung** wird der Wert von *Expression* im "alten" Zustand berechnet.
- 2. Dieser Wert wird im Nachfolgezustand der Variablen Variable als neuer Wert zugewiesen.

**Beispiel:**  $[(x, 5), (y, 7)]$   $x = 2*x + y$ ;  $[(x, 17), (y, 7)]$ 

**Beachte** den Unterschied zwischen "=" (Zuweisung) und "==" (Vergleich)!

#### Nebenbedingung:

(1) Der Typ der Variablen muss mit dem Typ des Ausdrucks verträglich sein. (2) Die Variable muss vorher deklariert sein.

Kontrollstrukturen 5

#### Zuweisung: Abkürzende Schreibweisen

#### **Abkürzungen**

 $x++;$  steht für  $x = x + 1;$  $x--;$  steht für  $x = x - 1;$ x *operation*= *Ausdruck*; steht für x = x *operation Ausdruck*;

#### **Beispiele**

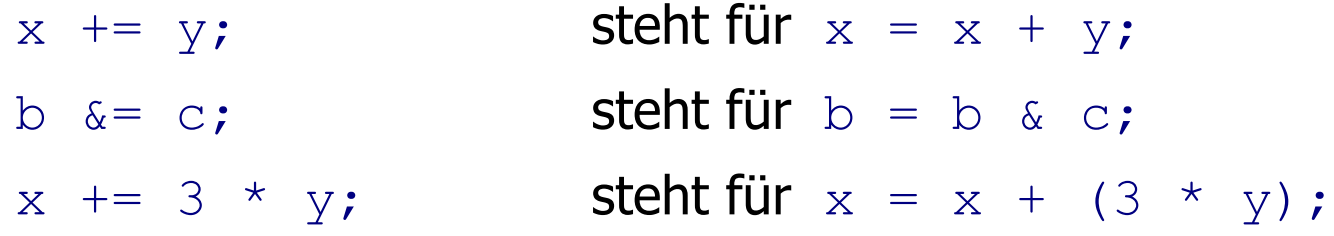

#### **Block**

Ein **Block** fügt mehrere Anweisungen durch geschweifte Klammern zu einer einzigen Anweisung zusammen.

Syntax:

*Block =* " **{** " { *Statement* } " **}** "

Wirkung:

Die Anweisungen werden in der Reihenfolge der Aufschreibung ausgeführt. Der durch einen Block bewirkte Zustandsübergang erfolgt also durch Hintereinanderausführung der Zustandsübergänge der einzelnen Anweisungen.

#### Beispiel:

$$
[(x, 5), (y, 7)] x = 2*x + y; [(x, 17), (y, 7)] y = x - 2; [(x, 17), (y, 15)]
$$

Also:  $[(x, 5), (y, 7)]$   $\{x = 2*x+y; y = x-2; \}$   $[(x, 17), (y, 15)]$ 

# **Gültigkeitsbereich**

- Der **Gültigkeitsbereich** einer lokalen Variablen ist der Block, in dem die Variable deklariert wurde. Außerhalb dieses Blocks existiert die Variable nicht.
- Blöcke können geschachtelt werden.
- In einem untergeordneten Block sind Variable eines übergeordneten Blocks gültig und dürfen dort nicht noch einmal deklariert werden.

# **Beispiel:**

```
{
                         int wert = 0;
                        wert = wert + 17;
           {1.1}int total = 100;\vert wert = wert - total;
                \begin{pmatrix} 1 & 1 \\ 1 & 1 \end{pmatrix}wert = 2 * wert;
                } 
1.
           1.1 \left\{\n \begin{array}{ccc}\n 1.1 & \frac{1}{2} & \frac{1}{2} & \frac{1bereich von
                                                                                                                 total
                                                                                                                                                              Gültigkeits-
                                                                                                                                                              bereich von
                                                                                                                                                              wert
```
#### Veränderung des Speichers

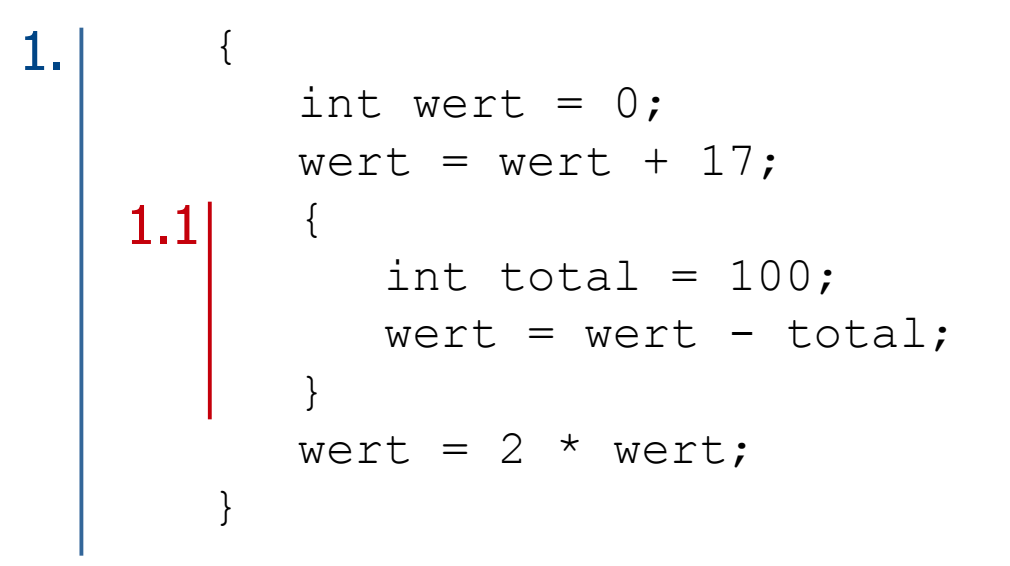

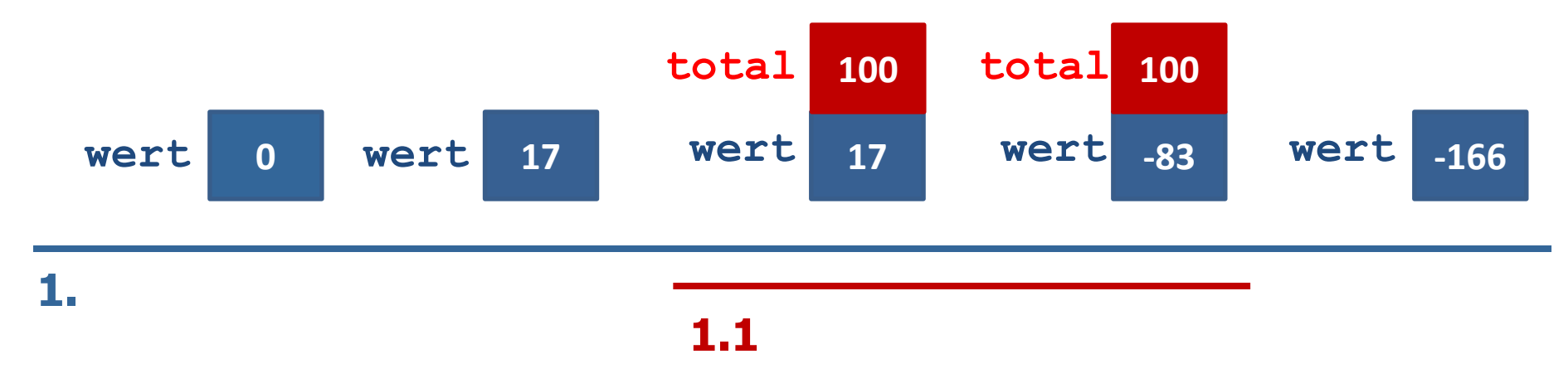

### Lokale Variablen im Speicher

- Lokale Variablen werden **stapelartig** im Speicher abgelegt.
- Wird eine Variablendeklaration abgearbeitet, so wird ein neuer Speicherplatz für diese Variable oben auf den Stapel gelegt (allokiert).
- Am Ende eines Blocks werden alle Variablen (von oben) vom Stapel genommen, die in diesem Block deklariert wurden.

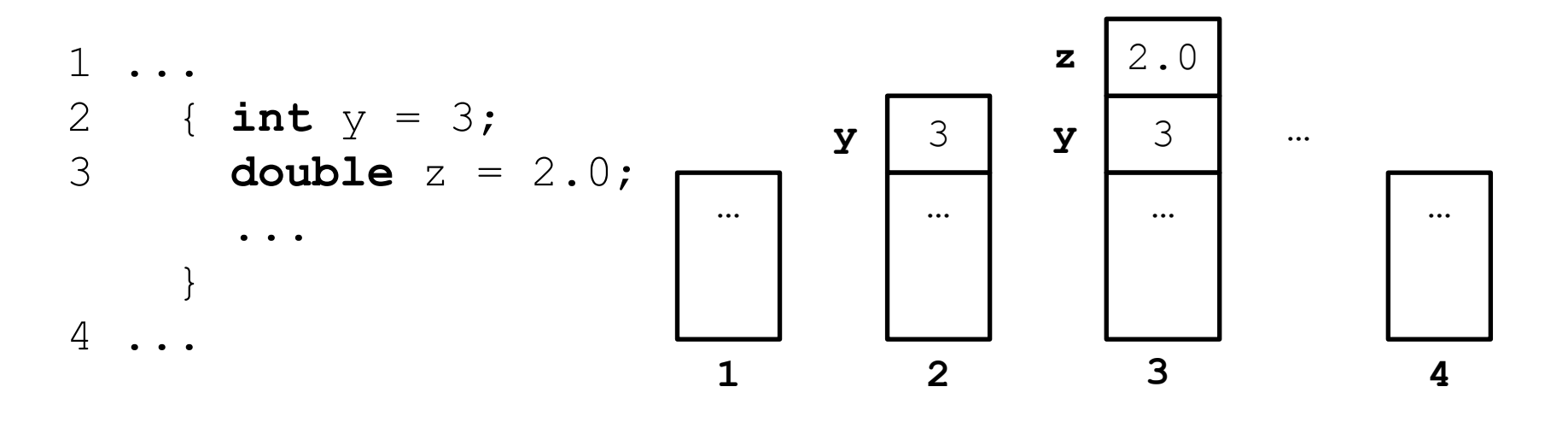

# Exkurs: Stack (auch Keller, Stapelspeicher)

- Ein **Stack** ist eine Datenstruktur, in die Elemente eingefügt und in entgegen gesetzter Reihenfolge wieder herausgenommen werden können. (LIFO — Last In, First Out)
- Grundoperationen
	- $push(e)$  legt das Element e oben auf den Stapel
	- $\mu_{\text{pop}}$   $\rightarrow$  entfernt das oberste Element vom Stapel (und liefert es als Ergebnis)
	- $\cdot$  top() liefert das oberste Element als Ergebnis, ohne den Stapel zu verändern

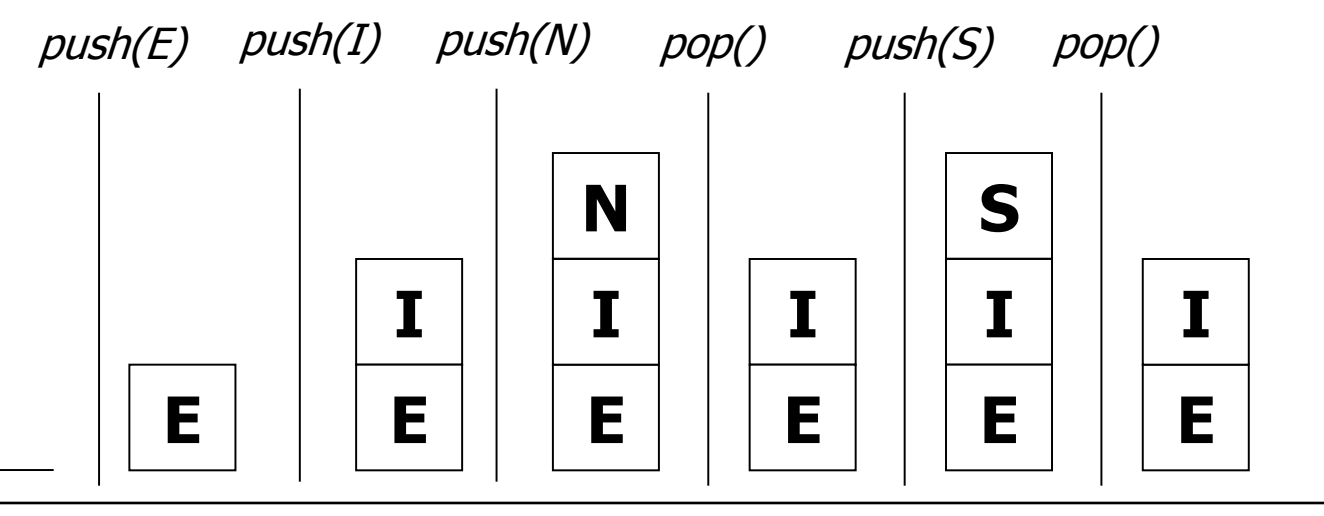

# Fallunterscheidungen (Bedingte Anweisungen)

*Conditional = IfStatement* | *SwitchStatement* (wird nicht behandelt) *IfStatement =* " **if** " " **(** " *Expression* " **)** " *Statement* [" **else** " *Statement*]

Beispiel: if  $(x \gt= 0)$   $y = x$ ; else  $y = -x$ ;

Nebenbedingung:

Der Typ des Ausdrucks *Expression* muss boolean sein.

#### Wirkung:

Syntax:

Wenn die Auswertung von *Expression* im aktuellen Zustand den Wert true ergibt, wird das erste *Statement* ausgeführt. Wenn die Auswertung von *Expression* im aktuellen Zustand den Wert false ergibt **und** ein else-Zweig vorhanden ist, wird das zweite *Statement* ausgeführt.

# Fallunterscheidungen: Beispiele

#### **Beispiel 1**:

**if** (kontoStand >= betrag) kontoStand = kontoStand - betrag - abhebe gebuehr;

#### **Beispiel 2**:

```
if (kontoStand >= betrag)
    kontoStand = kontoStand - betrag - abhebe gebuehr;
else
    kontoStand = kontoStand - betrag - abhebe gebuehr -
                 ueberzieh gebuehr;
```
#### Was ist hier semantisch falsch?

```
if (kontoStand >= betrag)
    kontoStand = kontoStand - betrag - abhebe gebuehr;
else
    gebuehren = (abhebe gebuehr + ueberzieh gebuehr);
    kontoStand = kontoStand - betrag - gebuehren;
```
Der Betrag und die Gebühren werden hier immer vom letzten Kontostand abgezogen. Richtig ist:

```
if (kontoStand >= betrag)
    kontoStand = kontoStand - betrag - abhebe gebuehr;
else {
    gebuehren = (abhebe gebuehr + ueberzieh gebuehr);
    kontoStand = kontoStand - betrag - gebuehren;
}
```
Blockbildung ist nötig, wenn ein Fall mehrere Anweisungen umschließen soll!

Kontrollstrukturen 14

# Dangling else (1)

```
if (!kontoGesperrt)
    if (kontoStand >= betrag) {
      kontoStand = kontoStand - betrag - abhebe gebuehr;
       System.out.println("Abhebung erfolgreich.");
 }
else
    System.out.println("Abhebung nicht erlaubt.");
```
#### **Vorsicht!**

Das  $else$  bezieht sich auf das zweite  $if$  und wird nicht ausgeführt, wenn das Konto gesperrt ist.

Um dies deutlich zu machen, hätte man das else in der Formatierung einrücken sollen.

# Dangling else (2)

```
if (!kontoGesperrt)
    if (kontoStand >= betrag) {
      kontoStand = kontoStand - betrag - abhebe gebuehr;
       System.out.println("Abhebung erfolgreich.");
 }
   else
```
 System.out.println(*"*Abhebung nicht erlaubt, da Konto nicht gedeckt.*"*);

# Dangling else (3)

```
if (!kontoGesperrt){
    if (kontoStand >= betrag) {
      kontoStand = kontoStand - betrag - abhebe gebuehr;
       System.out.println("Abhebung erfolgreich.");
   }
}
else
   System.out.println("Abhebung nicht erlaubt, da Konto
   gesperrt.");
```
# Dangling else (4)

```
if (!kontoGesperrt){
    if (kontoStand >= betrag) {
      kontoStand = kontoStand - betrag - abhebe gebuehr;
       System.out.println("Abhebung erfolgreich.");
 }
   else
       System.out.println("Abhebung nicht erlaubt, da
       Konto nicht gedeckt.");
}
else
   System.out.println("Abhebung nicht erlaubt, da Konto
   gesperrt.");
```
### Wiederholungsanweisungen (Iterationen)

Wir unterscheiden 3 Arten von Wiederholungsanweisungen:

Syntax:

*Iteration = WhileStatement | ForStatement | DoStatement* (wird nicht behandelt)

Mit den dann zur Verfügung stehenden Anweisungen (insbesondere While-Anweisungen) können **alle berechenbaren Funktionen** programmiert werden!

# While-Anweisungen

#### Syntax:

```
WhileStatement = 
         " while " " ( " Expression " ) " Statement
```
#### Beispiel:

```
while (i \leq 100) {
  s = s + i; i = i + 1; //oder i++;
}
```
Nebenbedingung:

Der Typ des Ausdrucks *Expression* muss boolean sein.

#### Wirkung:

Solange die Auswertung von *Expression* den Wert true ergibt, wird die Anweisung *Statement* ausgeführt.

#### While-Anweisungen: Beispiele

#### Beispiel: Zahlen von 1 bis 10 ausdrucken

```
\{ int n = 1;
  int end = 10;
   while (n <= end) {
     System.out.println(n);
    n++; }
}
```
}

Beispiel: Quersumme einer Zahl x berechnen:

```
{ int x = 352;
  int qs = 0;
   while (x > 0) {
    qs = qs + x \frac{6}{7} 10;
    x = x / 10;
   }
```
# Methodische Richtlinien

- 1. Bestimmung der Anfangswerte der Variablen vor Eintritt in die While-Anweisung.
- 2. Bestimmung der Schleifenbedingung.
- 3. Formulierung des Schleifenrumpfes.
- 4. Vergewissern, dass die Schleifenbedingung nach endlich vielen Ausführungen des Rumpfes nicht mehr erfüllt ist. **Sonst terminiert die While-Anweisung nicht!**

```
{ int x = 352;
   int qs = 0;
  while (x > 0) {
    qs = qs + x \frac{6}{6} 10;
 }
}
```
Terminiert nicht für  $x > 0$ !

# For-Anweisungen

**Häufige Form einer Schleifenanweisung ist:** 

```
{ int i = start; //Initialisierung einer Iteratorvariablen
   while (i < end){ // Grenze für Iterator
 ...
       i++; // konstante Änderung des Iterators (hier +1)
    }
}
```
Abkürzende Schreibweise durch eine For-Anweisung:

```
for (int i = start; i < end; i++) {
 ... 
}
```
### Bevorzugte Form von For-Anweisungen

```
for (Deklaration der Iteratorvariablen mit Startwert ;
      Test, ob Iterator den Endwert noch nicht erreicht hat ;
      Iteratoränderung ) {
          Schleifenrumpf 
}
```
- Erst wird die Deklaration und Initialisierung der Iteratorvariablen ausgeführt.
- Solange der Iterator den Endwert nicht erreicht hat, wird der Schleifenrumpf gefolgt von der Iteratoränderung ausgeführt.
- Die in der Initialisierung deklarierte Iteratorvariable ist nur im Rumpf gültig.
- Der Schleifenrumpf ist eine Anweisung, die selbst wieder eine For-Anweisung sein kann (geschachteltes "for").
- Im Schleifenrumpf soll der Iterator, der Startwert und der Endwert nicht verändert werden.